*Lycée* **: Abou Kacem Chebbi Khalaa Kbira \*\*\*\*\*** *Année Scolaire* **: 2012 / 2013 亲 尜 尜 尜 尜** 

*Enseignant* **: LAYOUNI Kais**

# **DEVOIR DE CONTROLE N° 1**

*Matière : Informatique*

*Classe* **: 3 Math G2** \*\*\*\*\* *Durée* **: 1 heure 盗盗盗盗盗** 

*Date* **: 30/10/2012**

*Nom & Prénom* **:** ………………………………………………….. *Note* **:** ………….. **/ 20**

#### **Exercice 1 (4 points)**

- **a)** Compléter la grille ci-dessous par les termes convenables.
	- Unité pour mesurer la fréquence d'un microprocesseur.
	- $\odot$  Connexion sans fil.
	- Mémoire interne qui contient les programmes en cours d'exécution.
	- Port pour connecter un écran à l'ordinateur.
	- Détermine le type d'un fichier.
	- Unité pour mesurer la taille d'un écran.
	- Première interface graphique de Windows qui apparaît sur l'écran.

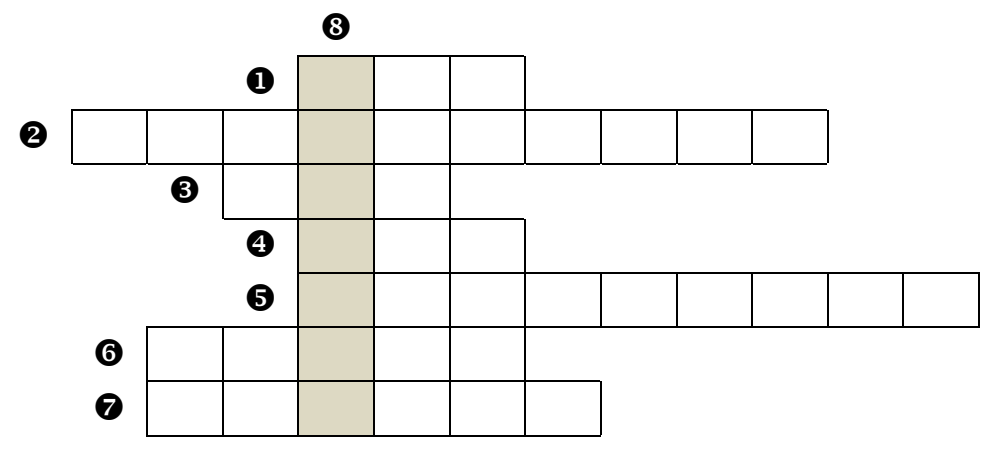

**b**) Définir le terme trouvé dans $\bullet$ .

# …………………………………………………………………………………………………

#### **Exercice 2 (3 points)**

Compléter le tableau suivant en déterminant le terme ou son rôle :

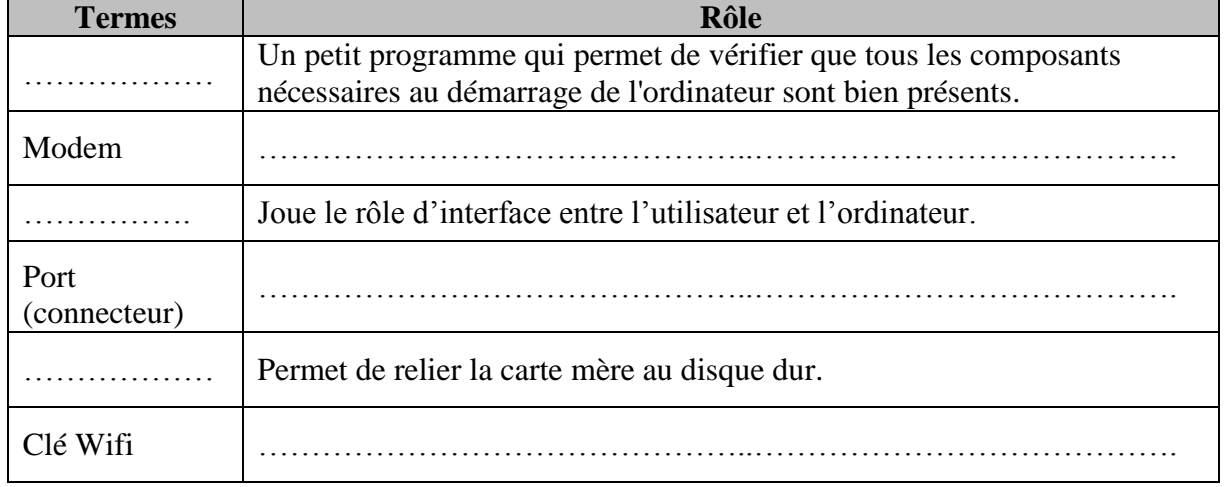

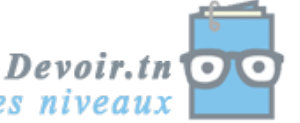

toutes les matières, tous les niveaux

**Devoir.tn**<br>toutes les matières, tous les niveaux  $\left( \circ \right)$ 

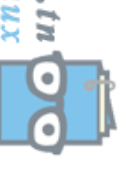

**Page 2 sur 3**

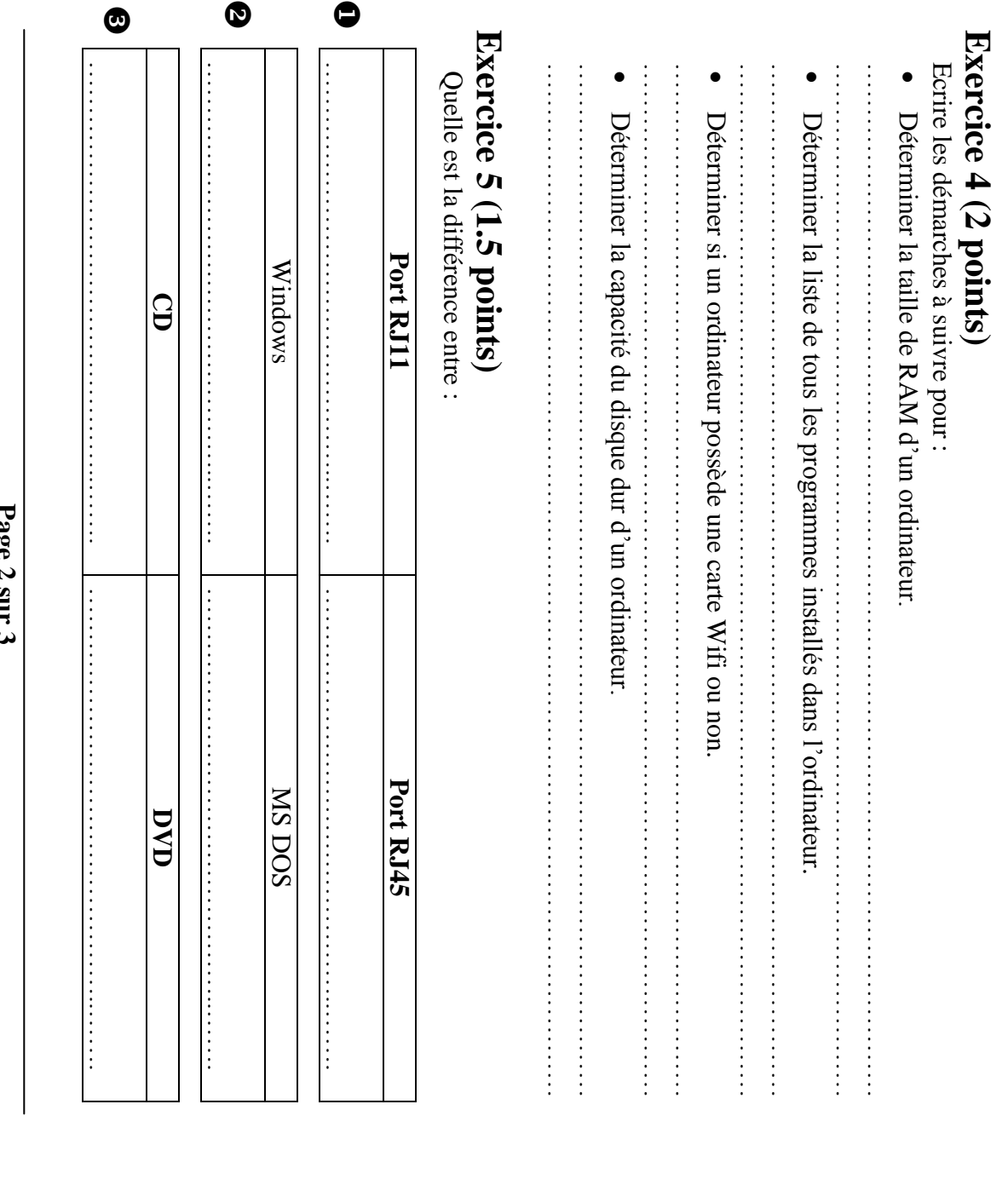

**Exercice 3 (2 points)**

Déterminer le nom du composant quand peut relier à chaque partie à la carte mère d'un ordinateur. Déterminer le nom du composant quand peut relier à chaque partie à la carte mère d'un ordinateur.

 $\bullet$ 

 $\bullet$ 

 $\circ$ 

 $_{\rm cc}$  $\circ$ 

 $\blacksquare$  $\frac{1}{2}$ 

 $\blacksquare$ 

 $\frac{1}{2}$ 

 $\bullet$  . The component of the component of the component of the component of the component of the component of the component of the component of the component of the component of the component of the component of the compon …………………………………………..

 $\bullet$ 

…………………………………………..

…………………………………………………………………………………

**Product Service** 

 $\bullet$  . The component component component of  $\bullet$ …………………………………………………………………………………

 $\boldsymbol{\Omega}$ 

 $\circ$ 

攌  $\overline{0}$ **SISGANDX** 

 $\bullet$ 

O

 $\circ$ 

 $\bullet$ 

⊕

 $\circ$ 

## **Exercice 6 (4 points)**

On suppose que vous avez les fichiers suivants :

- 400 images, chaque image est de taille 512 **kilos octets**
- 30 clips vidéo, chaque vidéo est de taille 50 **Méga octets**
- 100 chansons MP3, chaque chanson est de taille 4 **Méga octets**
- Programme, sa taille est de 1.5 **Giga octets**
- Un film, sa taille est de 460 **Méga octets**
- **a)** Compléter le tableau suivant :

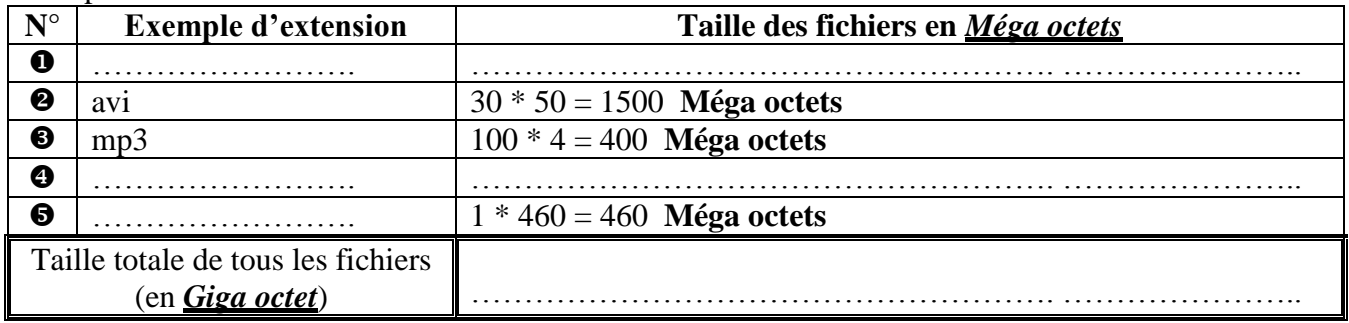

- **b)** Peut-on stocker tous les fichiers dans un DVD normal ? pourquoi ?
- ………………………………………………………………………………………………... **c)** Si *oui* quelle est la taille de l'espace libre, si *non* quelle est la taille de l'espace manquante ? ………………………………………………………………………………………………...

## **Exercice 7 (3.5 points)**

Déterminer le nom de chaque port (connecteur).

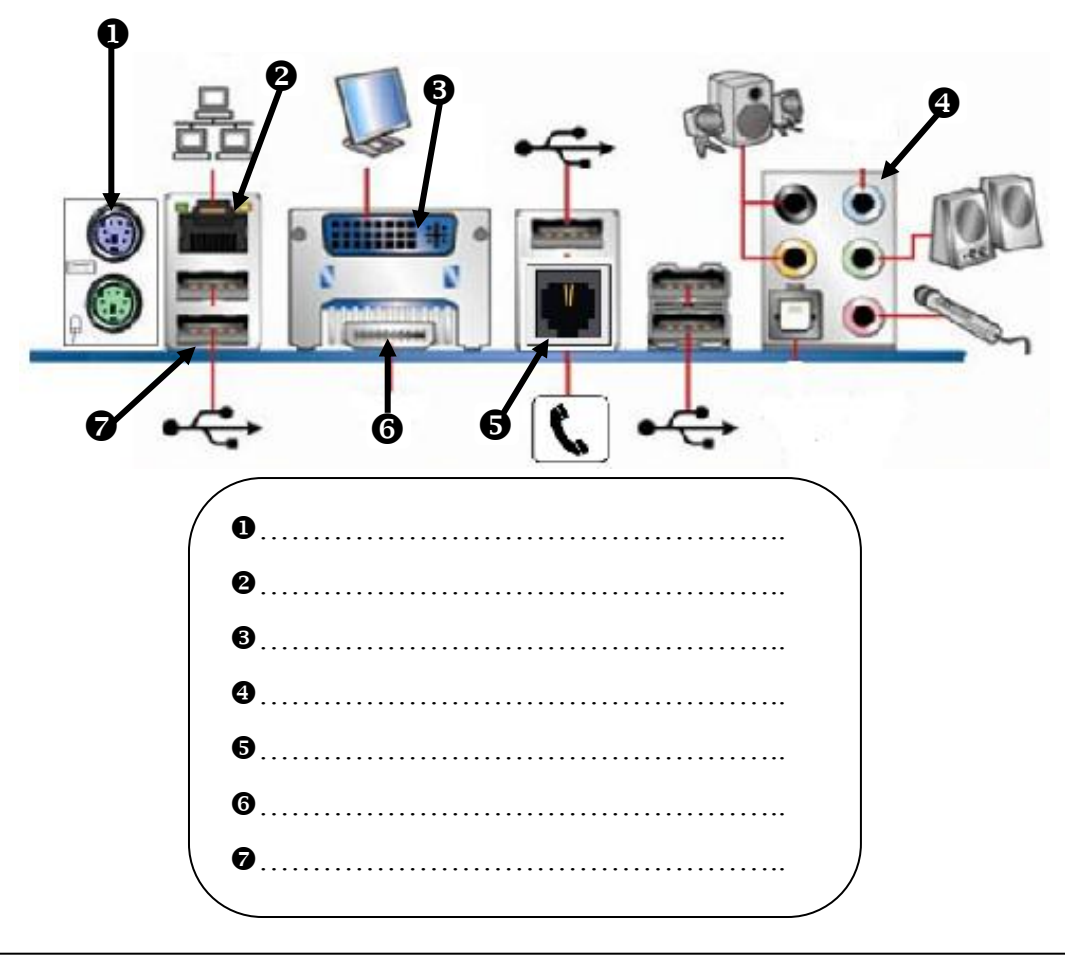

**Page 3 sur 3**

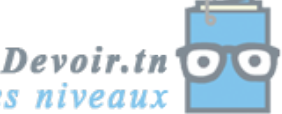